# IT IS IDENTIFIED ATTACKS OF THE CIBERCRIMINAL LAZARUS GROUP DIRECTED TO ORGANIZATIONS IN RUSSIA

20 de febrero de 2019 **securitysummitperu.com**[/articulos/se-identifico-ataques-del-grupo-cibercriminal-lazarus-dirigidos-a](http://securitysummitperu.com/articulos/se-identifico-ataques-del-grupo-cibercriminal-lazarus-dirigidos-a-organizaciones-en-rusia/)organizaciones-en-rusia

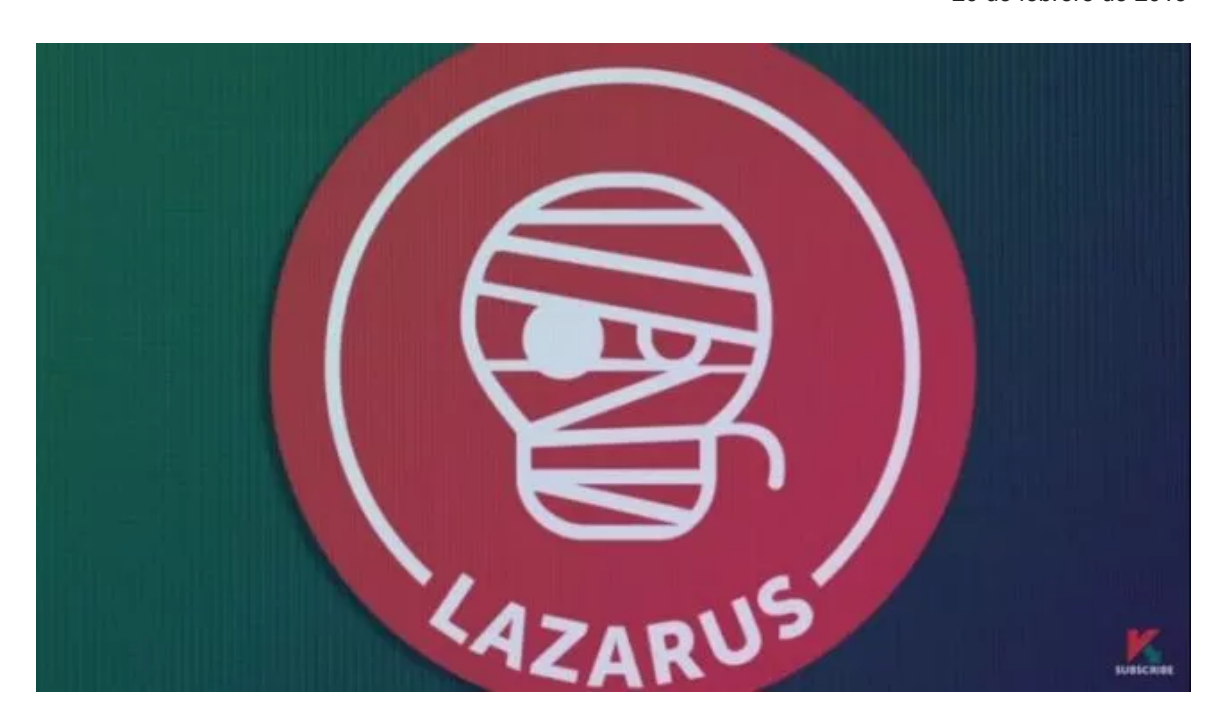

Security researchers have concluded that the cybercriminal group sponsored by the state of North Korea, Lazarus, would be conducting suspicious activities aimed at companies based in Russia. This is based on the connections discovered between the tactics, techniques and tools detected and the way of operation of the group also known as Hidden Cobra.

#### **Services Affected**

• Microsoft Windows Operating Systems

## **Technical details**

The Lazarus campaign aimed at Russia uses malicious Office documents delivered as ZIP files, along with a PDF document called NDA\_USA.pdf that contains a StarForce Technologies agreement, which is a Russian software company that provides copy protection software.

The security community believes that Lazarus is divided into at least two subdivisions: the first called Andariel, which focuses on attacking the government and organizations of South Korea, and the second, Bluenoroff, whose main focus is monetization and campaigning. global espionage.

This incident, however, represents an unusual victim choice by the North Korean threat actor. In general, these attacks reflect geopolitical tensions between the Democratic People's Republic of Korea (DPRK) and nations such as the United States, Japan and South Korea.

## **Infection chain**

The main infection flow consists of the following three main steps:

1. A ZIP file containing two documents: a benign decoy PDF document and a malicious Word document with macros.

2. The malicious macro downloads a VBS script from a Dropbox URL, followed by the execution of the VBS script.

3. The VBS script downloads a CAB file from the server in the download area, extracts the embedded EXE file (KEYMARBLE) with the Windows "expand.exe" utility, and finally executes it.

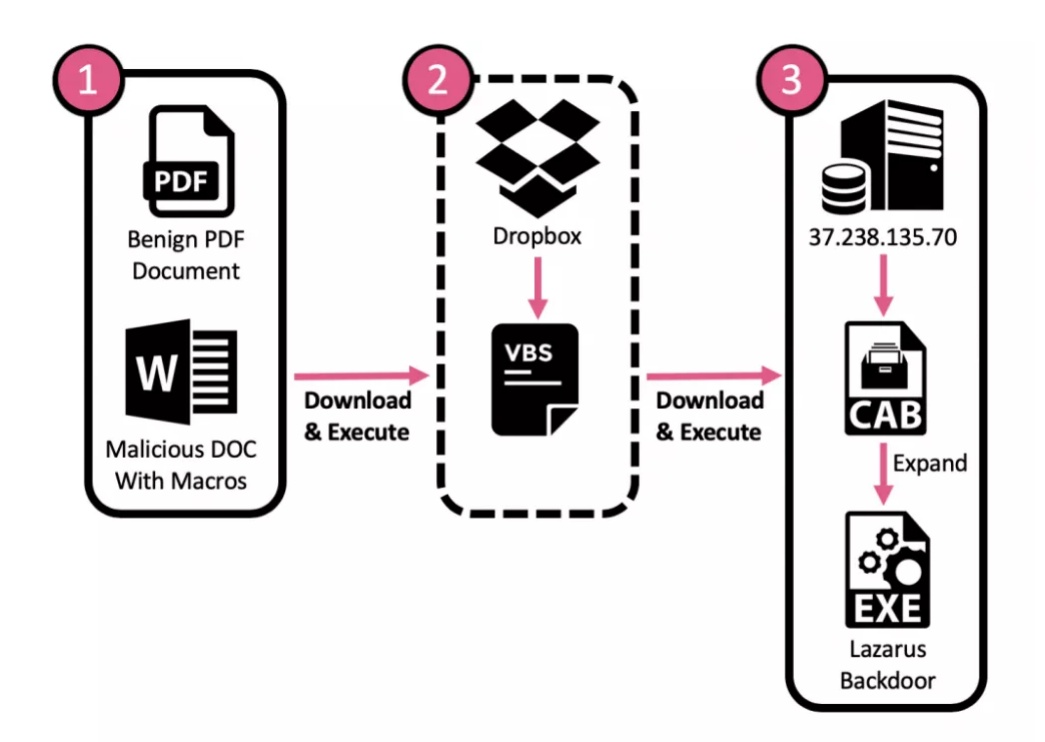

**Figure 1** : Sequence of infection of the KEymarble malware of Lazarus.

# **KEYMARBLE**

This malware is a remote administration tool (RAT) that provides its operators with a basic functionality to retrieve information from the victim's computer. Once executed, it performs several initializations, contacts a Command and Control server (C & C) and waits indefinitely to receive new commands. Each received command is processed by the backdoor and is handled within an appropriate function, which in turn collects an information or performs an action on the target computer.

# **Indicators of Commitment (IoC)**

## **IP**

194 [.] 45 [.] 8 [.] 41 37 [.] 238 [.] 135 [.] 70

## **Hashes**

**MD5** : dc3fff0873c3e8e853f6c5e01aa94fcf **SHA256** : 1c4745c82fdcb9d05e210eff346d7bee2f087357b17bfcf7c2038c854f0dee61

**MD5** : 704d491c155aad996f16377a35732cb4 **SHA256** : e23900b00ffd67cd8dfa3283d9ced691566df6d63d1d46c95b22569b49011f09

**MD5** : 2b68360b0d4e26d2b5f7698fe324b87d **SHA256** : 49a23160ba2af4fba0186512783482918b07a32b0e809de0336ba723636ae3b6

**MD5** : a7be38e8f84c5ad9cce30d009dc31d32 **SHA256** : f4bdf0f967330f9704b01cc962137a70596822b8319d3b35404eafc9c6d2efe7

**MD5** : 7646d1fa1de852bb99c621f5e9927221 **SHA256** : 9894f6993cae186981ecb034899353a04f1a9b009bdf265cecda9595b725ee20

**MD5** : 22d53ada23b2625265cdbddc8a599ee0 **SHA256** :

8e099261929b1b09e9d637e8d054d5909b945b4157f29337977eb7f5fb835e5d

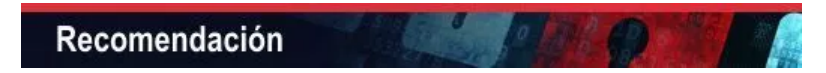

It is recommended that our clients follow the following preventive actions to reduce risks:

## **For information security personnel:**

• Maintain a protocol of strict updates of operating systems, antivirus and all applications that run on them.

• Constantly raise awareness among users on issues related to computer security.

• Restrict the ability (permissions) of users to install and run unwanted software applications. Do not add users to the local administrators group unless it is necessary.

• Block the indicators of commitments (IOC) shown, in the security devices of your infrastructure.

\*\* Before blocking the IOCs, it is important that previously in the development environment, validation and confirmation be made at the level of internal and external services, in order to apply the changes in a controlled manner.

# **For end users:**

• Verify the account information that sends you an email, the name and address of the recipient to identify if they are suspicious.

• Do not open emails of dubious origin (unknown sender), or click on links, or download unknown attachments.

• To detect a spam or phishing email report immediately to the information security managers of your institution.

• Scan all software downloaded from the Internet before execution.

• Visit secure web pages (https), and verify the digital certificate with a click on the padlock on the status bar.

**Sources** 

- Source 1: North Korea Turns [Against](https://nt.eulb.me/p/cl?data=vb0iYwFN4MoulomCSYyg6GwAOpAaOYnxmwCwTOSvcMaf4I2c0KOet%2fGPkQmZJnYCJlvXjsA4ZCFpiYkZfgDMmQ%3d%3d!-!ae:h!-!https%3a%2f%2fresearch.checkpoint.com%2fnorth-korea-turns-against-russian-targets%2f) New Targets ?!
- Source 2: North Korean APT Lazarus Targets Russian Entities with [KEYMARBLE](https://nt.eulb.me/p/cl?data=vb0iYwFN4MoulomCSYyg6GwAOpAaOYnxmwCwTOSvcMaf4I2c0KOet%2fGPkQmZJnYCdtO6IeojaeiWO97hfxiOhw%3d%3d!-!ae:h!-!https%3a%2f%2fwww.bleepingcomputer.com%2fnews%2fsecurity%2fnorth-korean-apt-lazarus-targets-russian-entities-with-keymarble-backdoor%2f) Backdoor

If you have any questions, do not hesitate to contact us: [informes@securesoftcorp.com](http://trk.masterbase.com/v2/MB/43BE8FF8FC213E8AFDF5C6C0803C9A6513BDB9B8B33092C6940B492440DC056AED60237C5C28A4B816C10971CFBF8470F434869A98F71B1F50296609B6FEC8DEBC4378103A88B41950A8AEA2DA67547AE02325D254FF29D5DE215EE9BE0338944A7507A07DE1DCE35AE70D5C3D9119EEFDC3511C78380777A51F56EA493EB6729DE8DBCAA7E3C886032EFE90F776CE5E0DA50E0DA5033455155DB2849E3238BE)